## SAP ABAP table BBPM\_PRGENERALH {General Purchasing Data on Product (History)}

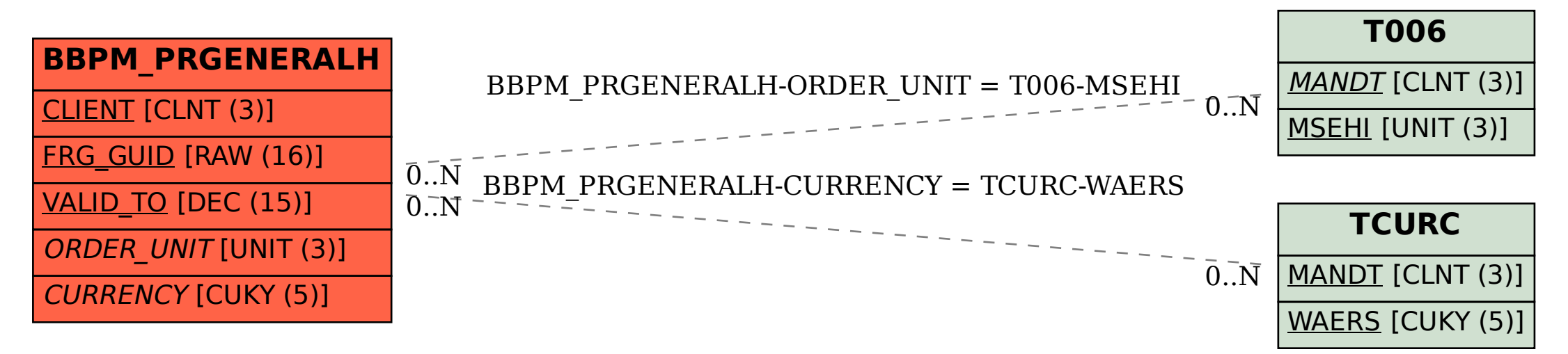